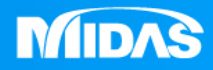

## **MIDAS** 22 ° MESHFREE

# 前處理-新增分析工況

Simple, but Everything.

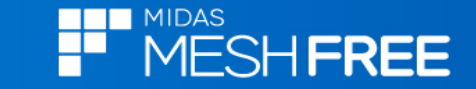

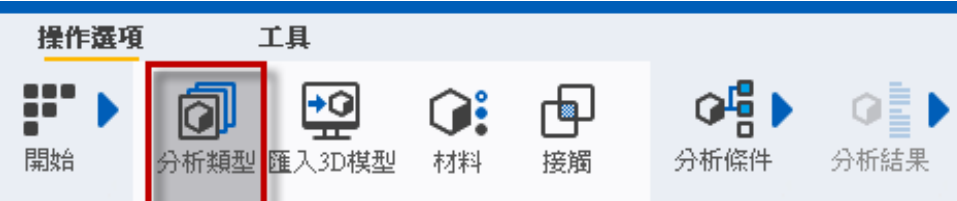

### **Step2**選擇所要分析類型

#### **Step1**分析類型

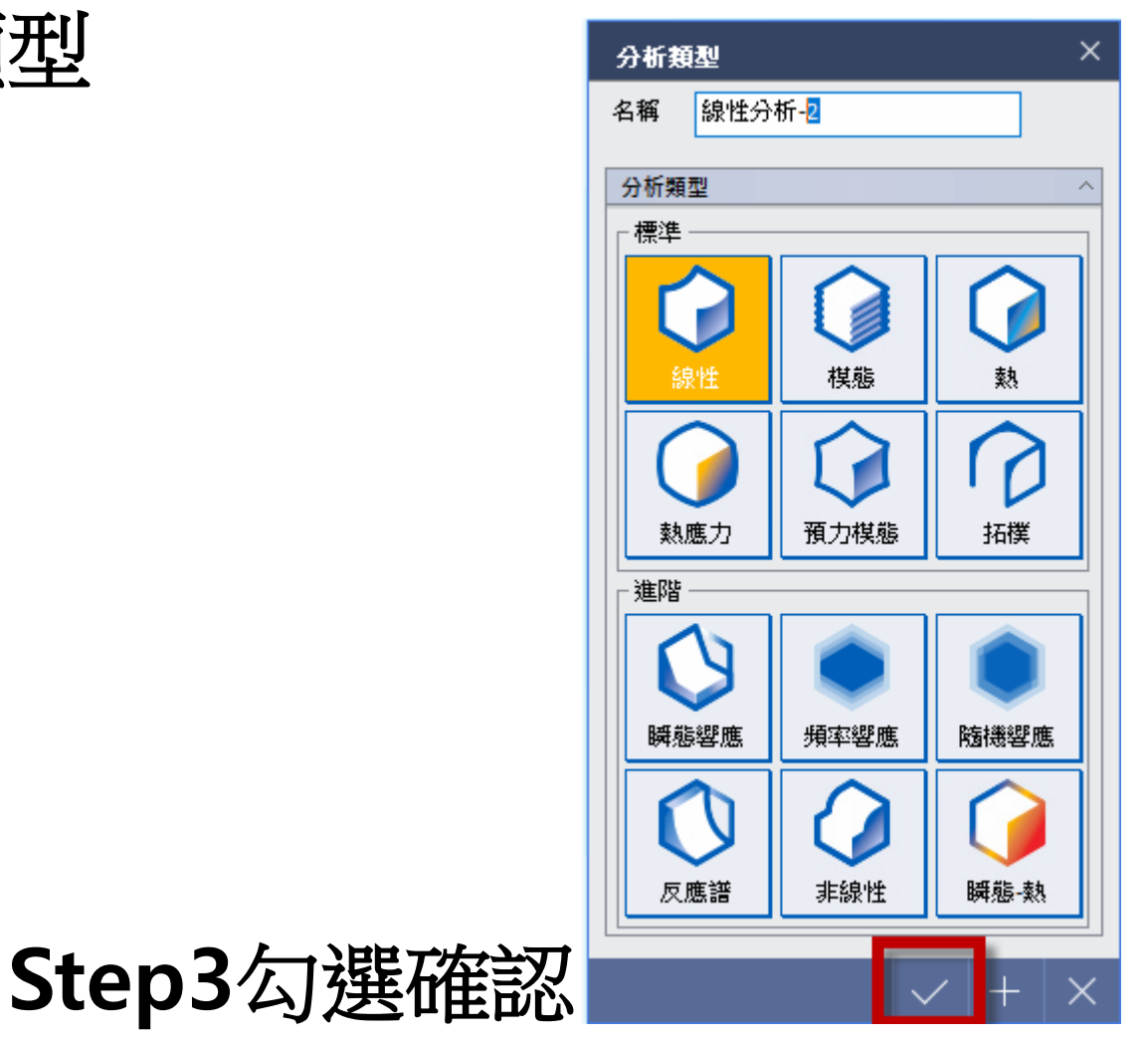

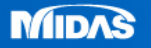

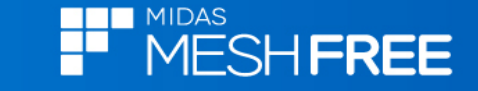

#### 註**:**可同時進行不同分析類型定義**&**計算

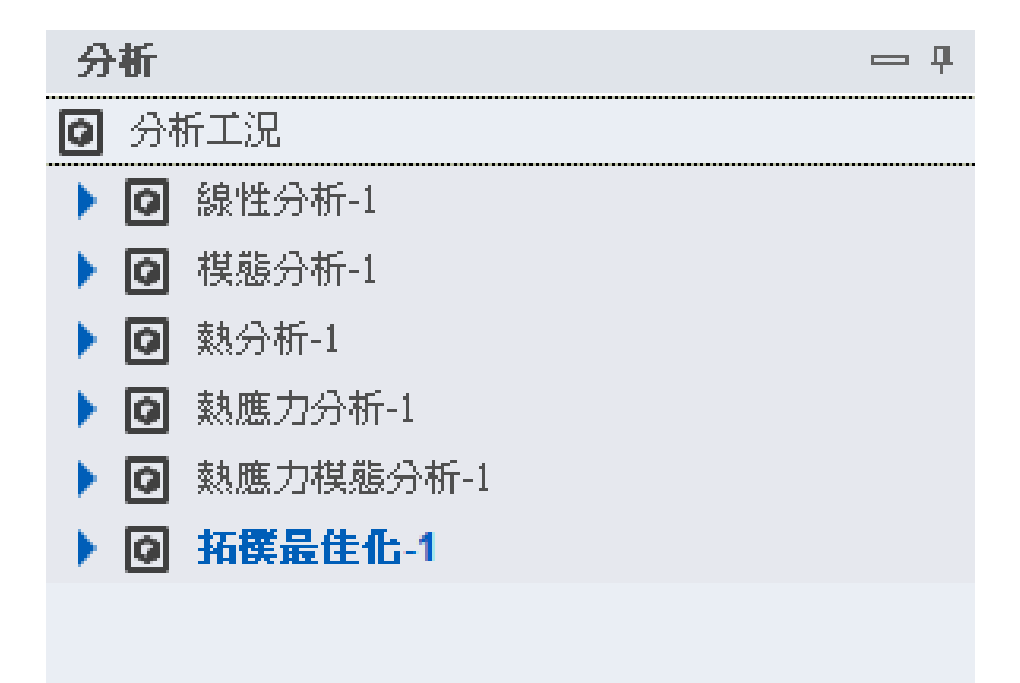

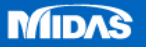